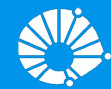

# Algoritmos e Programação de Computadores

Matrizes

#### **Prof. Edson Borin**

Instituto de Computação (IC/Unicamp)

# Agenda

- Arranjos
- **Matrizes** 
	- Matrizes e arranjos multidimensionais
	- Criando matrizes
	- Acessando dados de uma matriz
	- Declarando arranjos multidimensionais
- **•** Exemplo com matrizes
- Exercícios

# Arranjos

- Um arranjo (*array*) é uma estrutura de dados que armazena uma coleção de elementos de tal forma que cada um dos elementos possa ser identificado por um ou mais índices.
- Casos particulares:
	- Arranjos unidimensionais: vetores
	- Arranjos bidimensionais: matrizes

## Matrizes e Arranjos Multidimensionais

- Suponha por exemplo que devemos armazenar as notas de cada aluno(a) (provas, laboratórios, atividades conceituais, exame) de MC102.
- Assumindo que um(a) aluno(a) é avaliado(a) com 4 notas, seria necessário um **vetor** de 4 posições para guardar as notas de um(a) aluno(a).

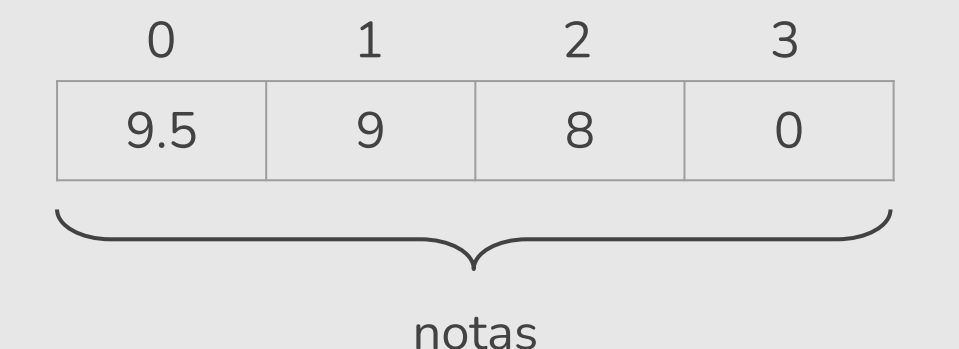

## Matrizes e Arranjos Multidimensionais

Contudo, assumindo que uma turma tem 130 aluno(a)s, seria necessário uma matriz bidimensional para guardar as notas de todo(a)s o(a)s aluno(a)s de uma turma.

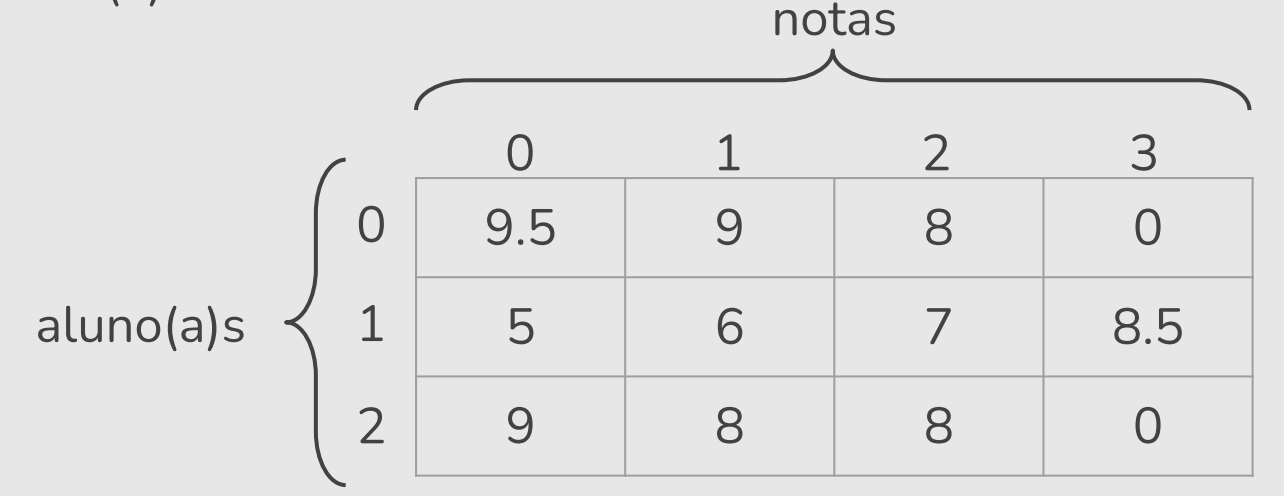

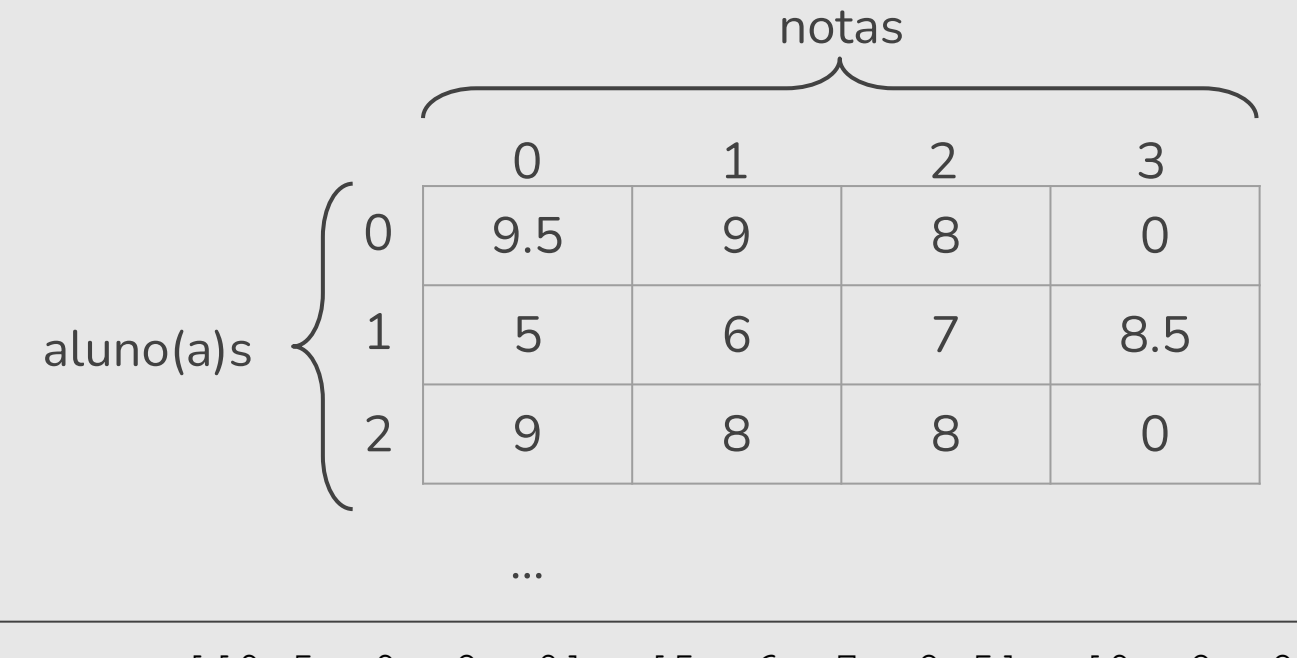

turna = 
$$
[[9.5, 9, 8, 0], [5, 6, 7, 8.5], [9, 8, 8, 0],
$$
  
\n $[3.6, 7.0, 9.1, 8.7], [5.0, 4.5, 7.0, 5.2],$   
\n $[2.1, 6.5, 8.0, 7.0], ...]$ 

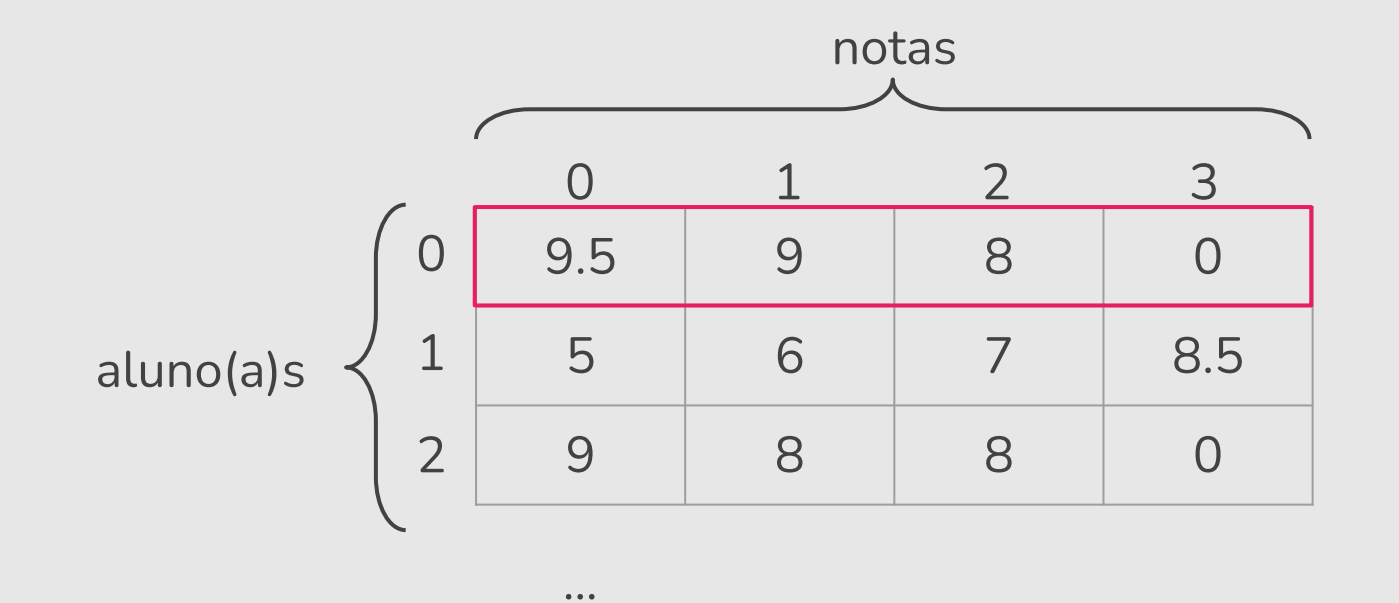

turna = 
$$
[\begin{bmatrix} 9.5, 9, 8, 0 \end{bmatrix}, [5, 6, 7, 8.5], [9, 8, 8, 0],
$$
  
\n $[3.6, 7.0, 9.1, 8.7], [5.0, 4.5, 7.0, 5.2],$   
\n $[2.1, 6.5, 8.0, 7.0], ...]$ 

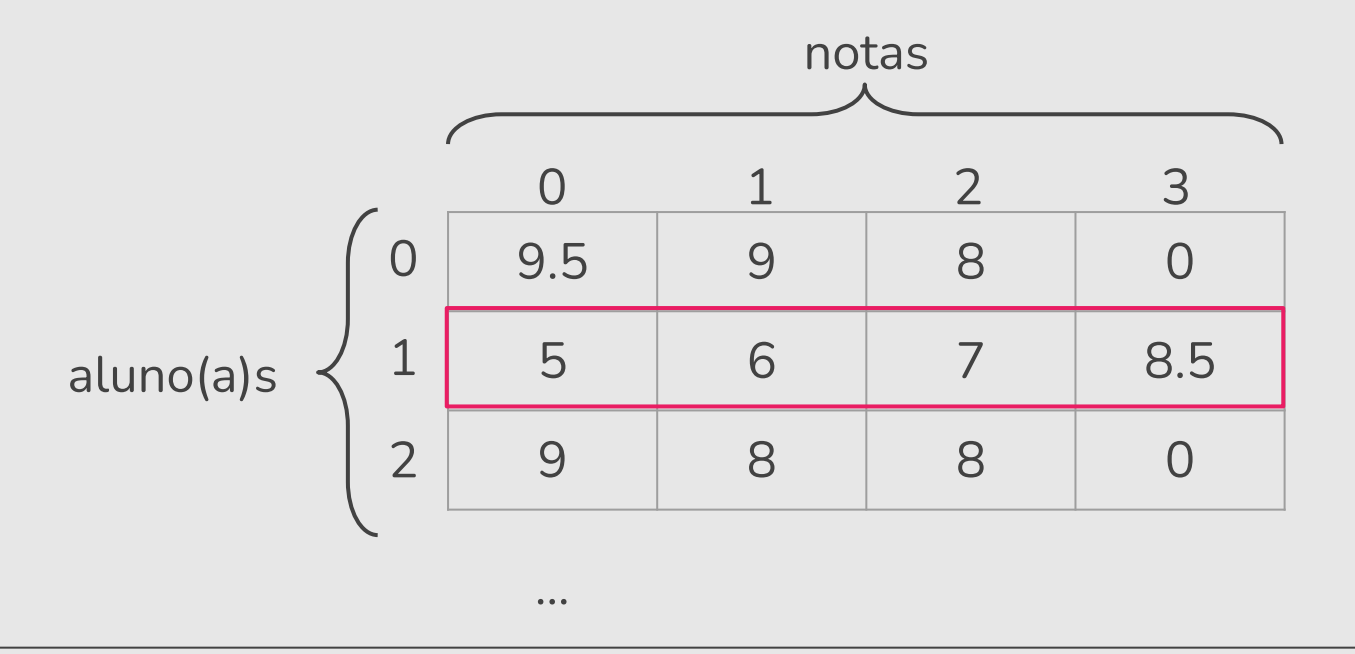

turna = [[9.5, 9, 8, 0], 
$$
[5, 6, 7, 8.5]
$$
, [9, 8, 8, 0],  
\n[3.6, 7.0, 9.1, 8.7], [5.0, 4.5, 7.0, 5.2],  
\n[2.1, 6.5, 8.0, 7.0], ...]

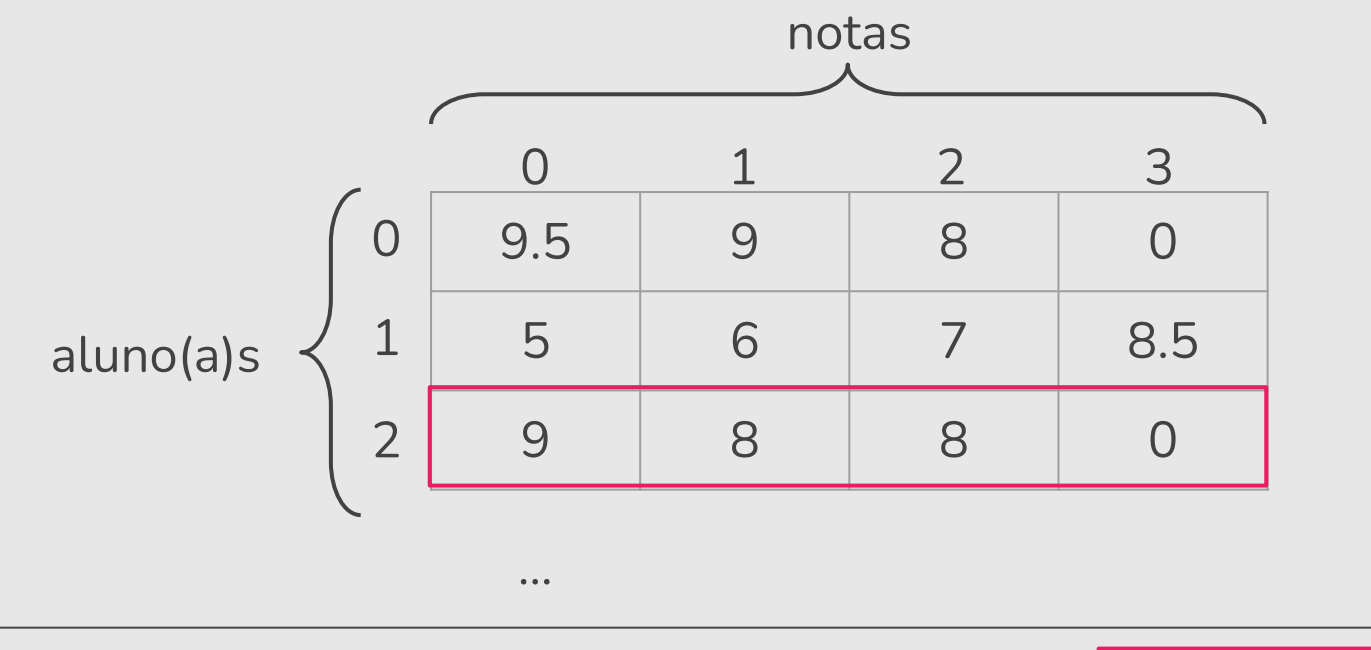

turna = [[9.5, 9, 8, 0], [5, 6, 7, 8.5], 
$$
[9, 8, 8, 0]
$$
 \n[3.6, 7.0, 9.1, 8.7], [5.0, 4.5, 7.0, 5.2],   
\n[2.1, 6.5, 8.0, 7.0], ... ]

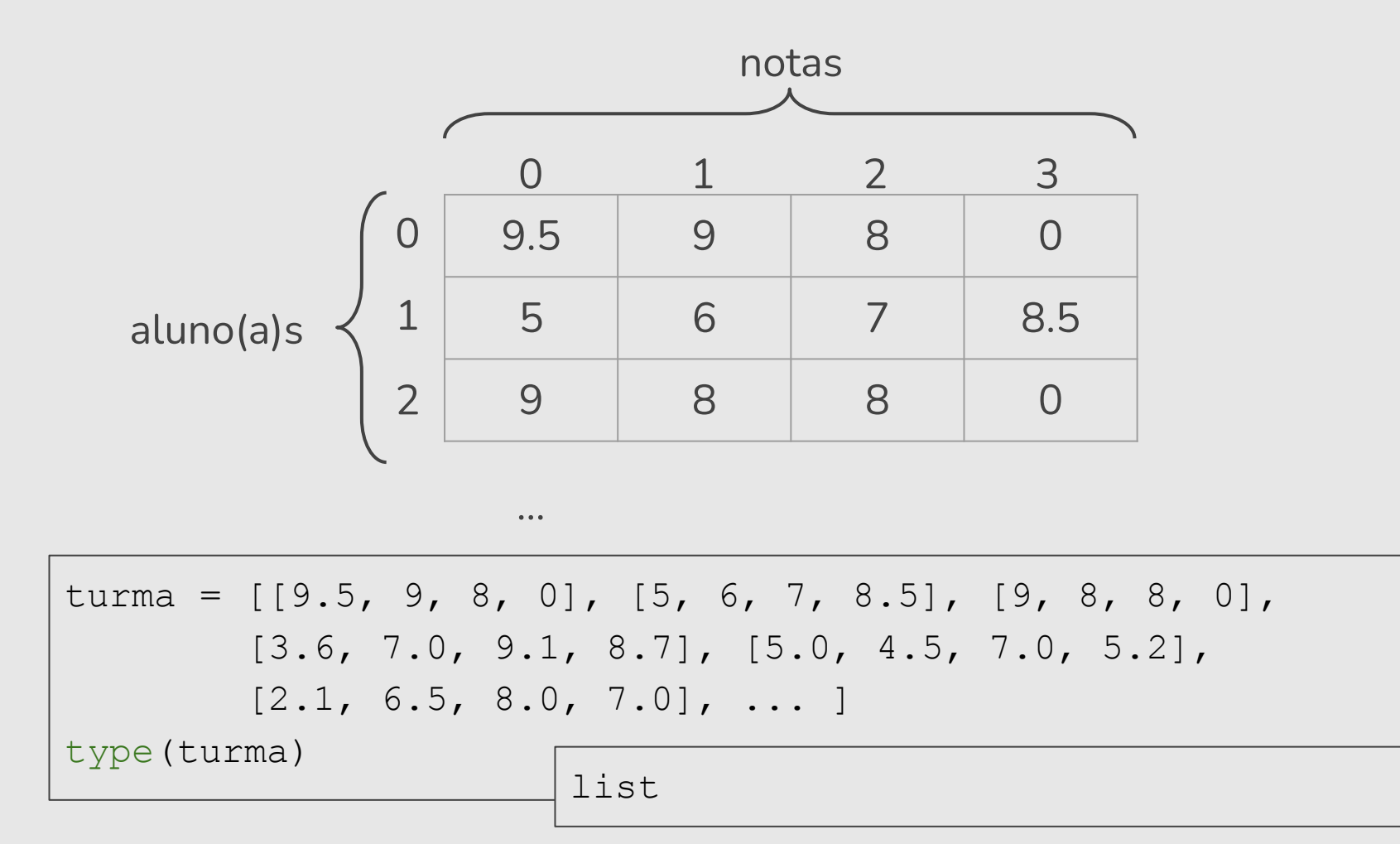

# Acesso aos Valores: [linha][coluna]

- Segunda nota do primeiro aluno(a): turma [0] [1]
- Quarta nota do terceiro aluno(a): turma [2][3]

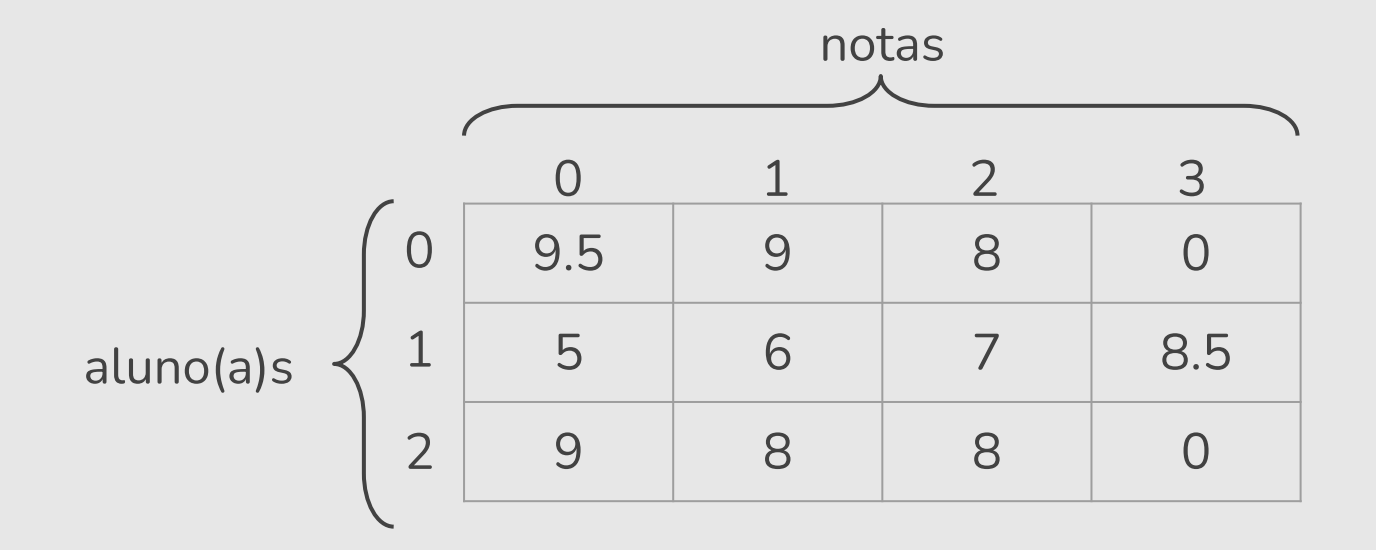

#### Declarando uma Matriz com Listas

- Para criar uma matriz de dimensões *l* x *c* inicialmente vazia podemos utilizar listas.
- $\bullet$  Exemplo de uma matriz 3 x 4 inicialmente vazia:

```
\text{mat} = [[] for i in range(3)]
#dentro da lista externa cria-se vazia 3 listas []
mat
[[], [], []]
```
Note que cada lista interna representa uma linha da matriz, e seu tamanho pode ser 4 ou qualquer outro valor.

#### Exemplo de Declaração de Matriz

● Criar matriz 3 x 4 onde cada posição (*i* , *j*) contém o valor de *i* \* *j*.

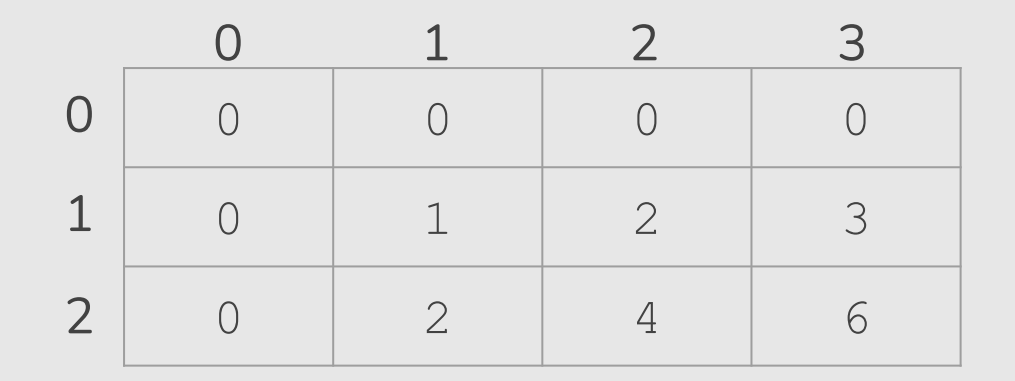

#### Exemplo de Declaração de Matriz

● Criar matriz 3 x 4 onde cada posição (*i* , *j*) contém o valor de *i* \* *j*.

```
mat = []for i in range(3): # para cada linha de 0 ate 2
   l = [] # linha começa vazia
   for j in range(4): # para cada coluna de 0 ate 3
       l.append(i*j) # preenche colunas da linha i
   mat.append(l) # adiciona linha na matriz
print(mat)
```
 $[0, 0, 0, 0]$ ,  $[0, 1, 2, 3]$ ,  $[0, 2, 4, 6]$ 

## Exemplo de Declaração de Matriz

● Obtendo o mesmo resultado utilizando compreensão de listas:

```
\text{mat} = \left[ \begin{bmatrix} i \star j & \text{for } j \text{ in } \text{range}(4) \end{bmatrix} \text{ for } i \text{ in } \text{range}(3) \right]print(mat)
```
 $[0, 0, 0, 0]$ ,  $[0, 1, 2, 3]$ ,  $[0, 2, 4, 6]$ 

#### Acessando os Dados da Matriz

nome\_da\_matriz[linha][coluna]

- Ex: matriz [1] [10]: refere-se à variável na 2a linha e na 11a coluna da matriz.
- Lembre-se que, como a matriz está implementada com listas, a primeira posição em uma determinada dimensão começa no índice 0.
- O acesso a posições inválidas causa um erro de execução.

## Declarando Arranjos Multidimensionais

● Ainda para o exemplo da turma, assumindo que um curso tem duas turmas, seria necessário um objeto tridimensional para guardar as notas de todo(a)s o(a)s aluno(a)s de todas as turmas do curso.

#### Declarando Arranjos Multidimensionais

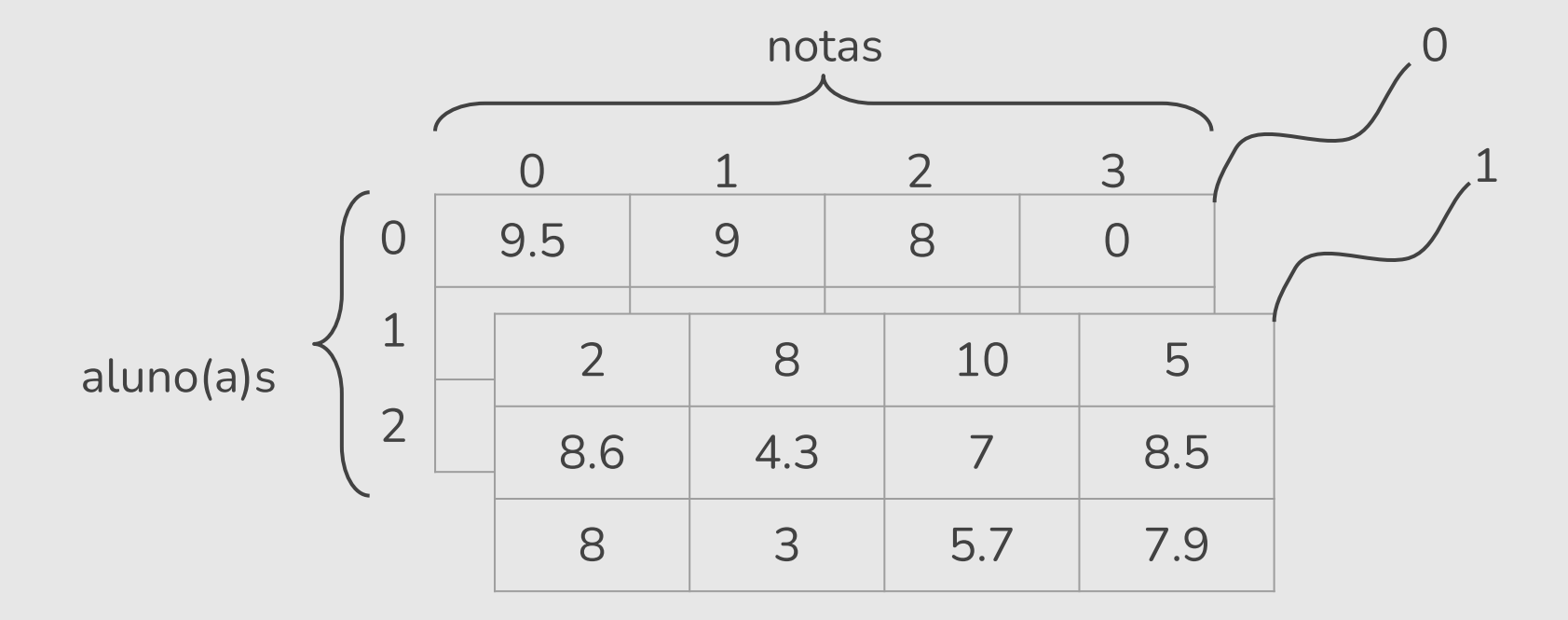

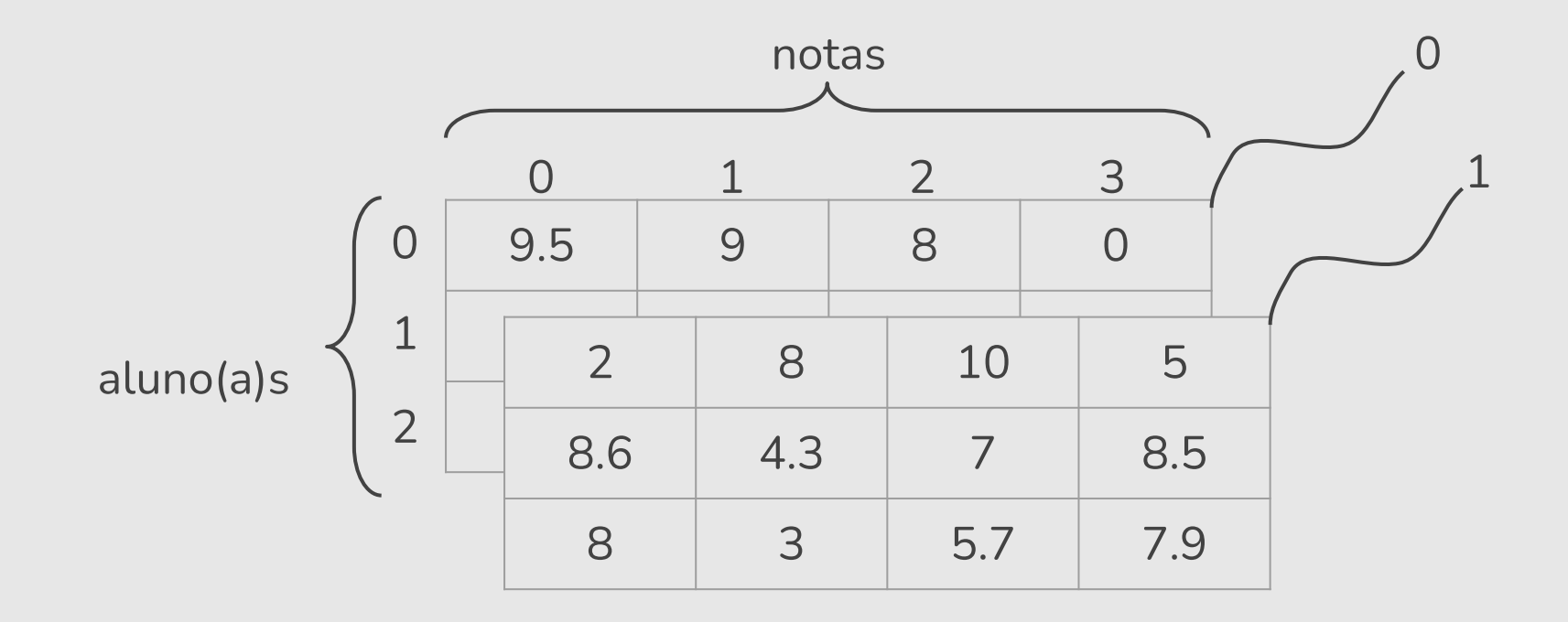

turmas = [[[9.5, 9, 8, 0], [5, 6, 7, 8.5], [9, 8, 8, 0]], [[2, 8, 10, 5], [8.6, 4.3, 7, 8.5], [8, 3, 5.7, 7.9]]]

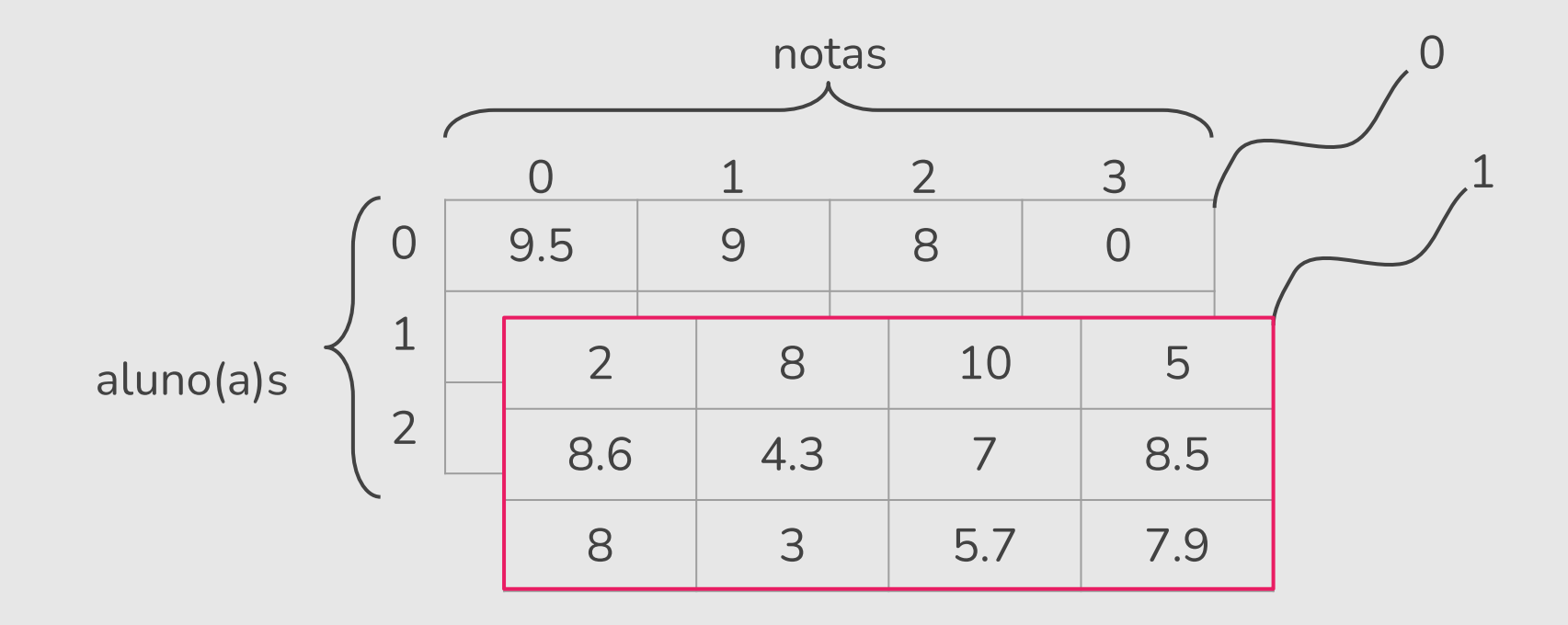

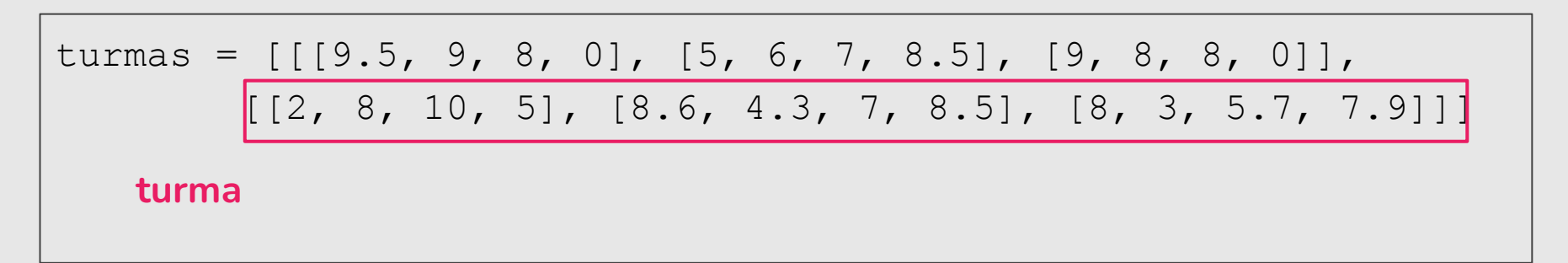

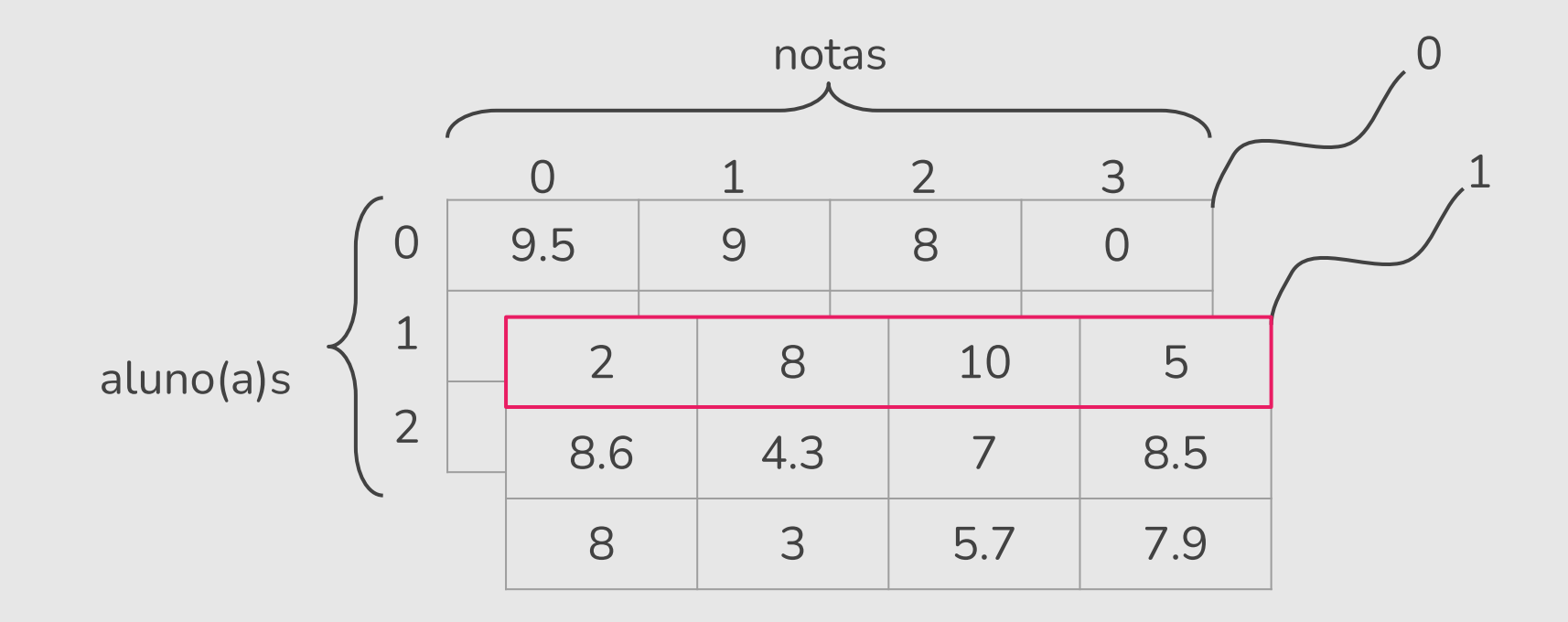

turnas = 
$$
\begin{bmatrix} [9.5, 9, 8, 0], [5, 6, 7, 8.5], [9, 8, 8, 0], \\ \hline \begin{bmatrix} 2, 8, 10, 5 \end{bmatrix}, [8.6, 4.3, 7, 8.5], [8, 3, 5.7, 7.9]] \end{bmatrix}
$$

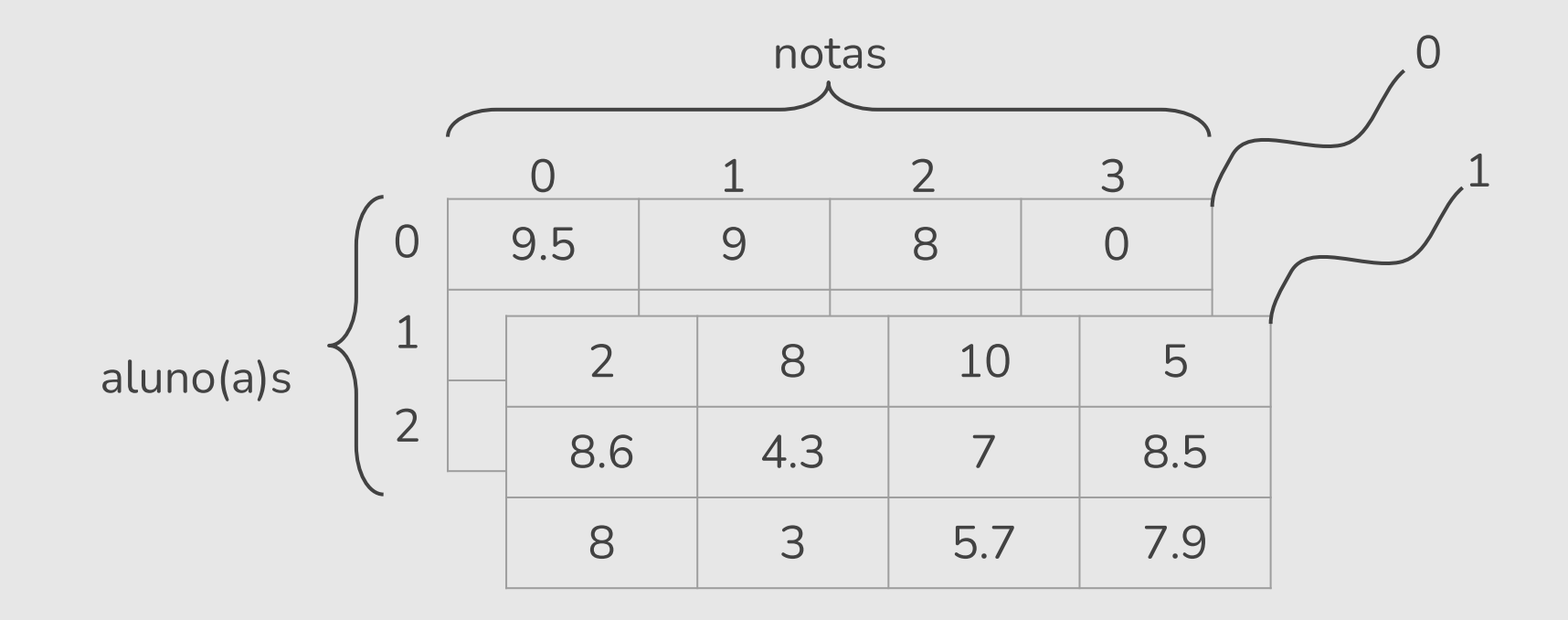

turmas = [[[9.5, 9, 8, 0], [5, 6, 7, 8.5], [9, 8, 8, 0]], [[2, 8, 10, 5], [8.6, 4.3, 7, 8.5], [8, 3, 5.7, 7.9]]] print(turmas[1][0][3]) 5 **4 a nota**

- Criar programas com operações básicas sobre matrizes quadradas
	- Soma de 2 matrizes com dimensões *n* x *n*.
	- Subtração de 2 matrizes com dimensões *n* x *n*.

● Primeiramente vamos implementar o código para fazer a leitura e a impressão de uma matriz.

```
def leMatriz(dimensao):
  mat = [[] for i in range(dimensao)]
   for i in range(dimensao):
     for j in range(dimensao):
      num = int(input("("+str(i+1)+", "+str(j+1)+") : ")) mat[i].append(num)
   return mat
```
● Primeiramente vamos implementar o código para fazer a leitura e a impressão de uma matriz.

```
def imprimeMatriz(mat):
   for linha in mat:
     for numero in linha:
       print(numero, end=" ") 
       #imprime números na mesma linha separados por espaço
     print() #apos impressão de uma linha, pula uma linha
```
- Vamos implementar o código para fazer a **soma** de duas matrizes.
- Para cada posição (i,j) fazemos:

```
\text{mat3}[i][i] = \text{mat1}[i][i] + \text{mat2}[i][i]
```
tal que o resultado da soma das matrizes estará em mat3.

```
def somaMatriz(mat1, mat2):
   tan = len(max1)\text{mat3} = \left[ \begin{bmatrix} 0 & \text{for} \end{bmatrix} \text{in range}(\text{tam}) \right] for i in range(tam)]
    for i in range(tam):
       for j in range(tam):
         m \texttt{at3}[i][j] = m \texttt{at1}[i][j] + m \texttt{at2}[i][j] return mat3
```
- Vamos implementar o código para fazer a **multiplicação** de duas matrizes (de dimensão *n* x *n*).
- Uma posição  $(i, j)$  de mat3 terá o produto interno do vetor linha i de mat1 com o vetor coluna j de mat2:

$$
\text{mat3[i][j]} = \sum_{k=0}^{n-1} \text{mat1[i][k]} * \text{mat2[k][j]}
$$

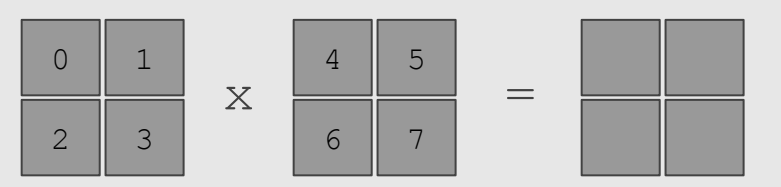

- Vamos implementar o código para fazer a **multiplicação** de duas matrizes (de dimensão *n* x *n*).
- Uma posição  $(i, j)$  de mat3 terá o produto interno do vetor linha i de mat1 com o vetor coluna j de mat2:

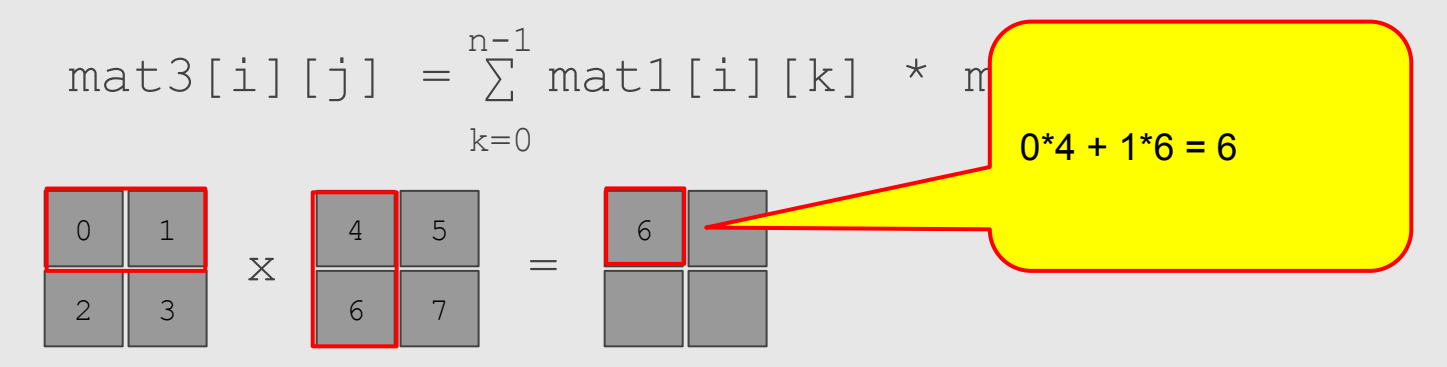

- Vamos implementar o código para fazer a **multiplicação** de duas matrizes (de dimensão *n* x *n*).
- Uma posição  $(i, j)$  de mat3 terá o produto interno do vetor linha i de mat1 com o vetor coluna j de mat2:

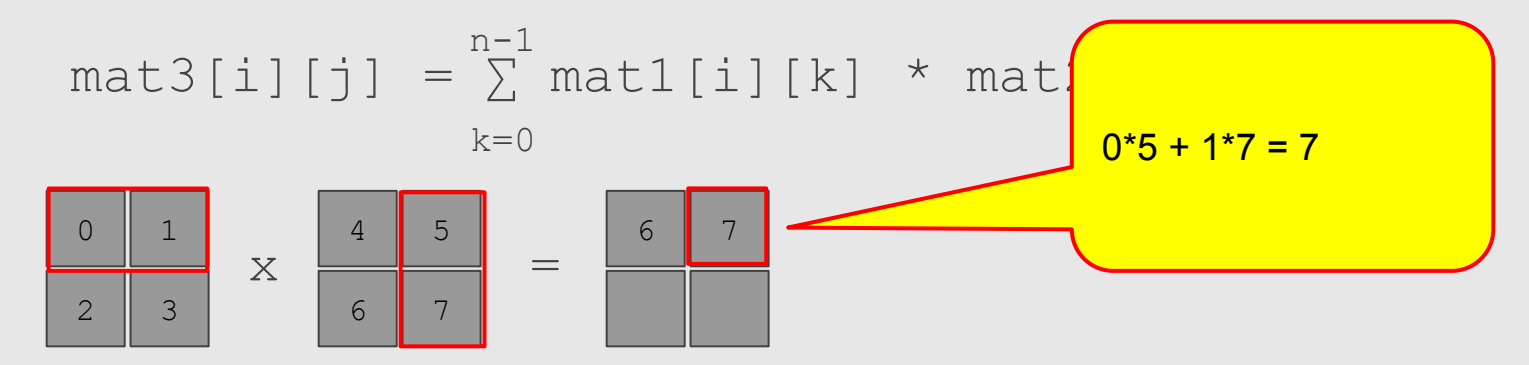

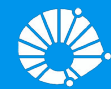

# Algoritmos e Programação de Computadores

Matrizes

#### **Prof. Edson Borin**

Instituto de Computação (IC/Unicamp)

- Vamos implementar o código para fazer a **multiplicação** de duas matrizes (de dimensão *n* x *n*).
- Uma posição  $(i,j)$  de mat3 terá o produto interno do vetor linha i de mat1 com o vetor coluna j de mat2:

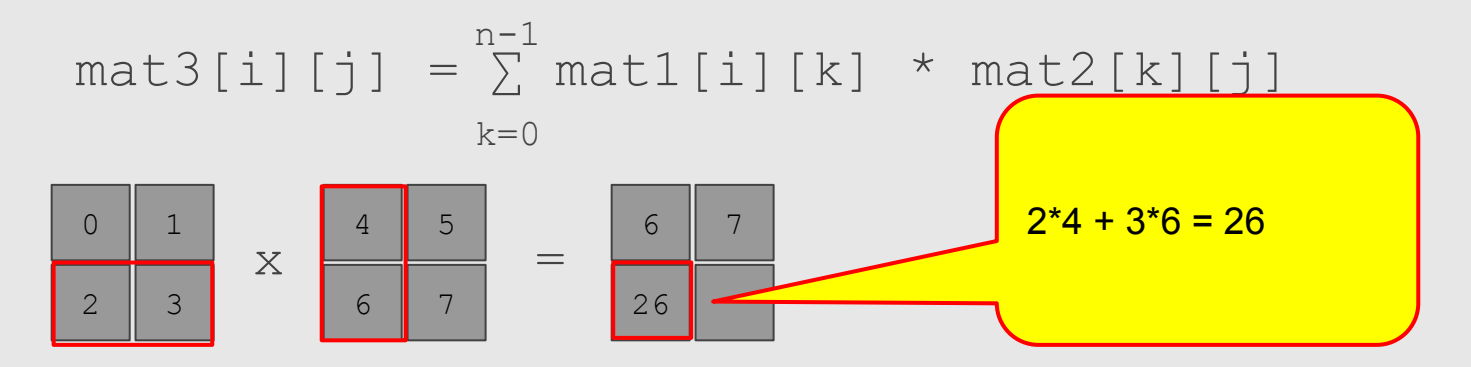

● Vamos implementar o código para fazer a **multiplicação** de duas matrizes (de dimensão *n* x *n*).

```
def multiplicaMatriz(mat1, mat2):
  tan = len(max1)\text{mat3} = \text{f} \cdot \text{for} \cdot \text{i} \cdot \text{in} \cdot \text{range}(\text{tam}) for i in range(tam)]
    for i in range(tam):
       for j in range(tam):
         for k in range(tam):
           \text{mat3}[i][j] = \text{mat3}[i][j] + (\text{mat1}[i][k] * \text{mat2}[k][j]) return mat3
```
#### Exemplos com Matrizes: O Programa

```
mat3Soma = somaMatriz(mat1, mat2)
n = int(input("Dimensão das matrizes: "))
mat1 = leMatriz(n)\text{mat2} = \text{leMatrix}(n)print("mat1: ")
imprimeMatriz(mat1)
print("mat2: ")
imprimeMatriz(mat2)
print("Soma: ")
imprimeMatriz(mat3Soma)
mat3Mult = multiplicationMatrix(mat1, mat2)print("Multiplicação: ")
imprimeMatriz(mat3Mult)
```
- Uma matriz é uma lista de listas.
- Copiar o conteúdo de uma variável para outra faz com que ambas apontem para a mesma lista de listas.

```
A = [[1, 2], [3, 4]]B = AB[0][0] = 0print("A:",A)
print("B:",B)
                                    A: [[0,2], [3,4]]
                                    B: [[0,2], [3,4]]
```
- Uma matriz é uma lista de listas.
- Duplicar apenas a lista externa (a lista de listas) também não é o suficiente - as listas que representam as linhas continuam sendo compartilhadas!

```
A = [[1, 2], [3, 4]]B = A.copy()B[0][0] = 0print("A:",A)
print("B:",B)
```

```
A: [[0,2], [3,4]]
B: [[0,2], [3,4]]
```
- Uma matriz é uma lista de listas.
- Duplicar apenas a lista externa (a lista de listas) também não é o suficiente - as listas que representam as linhas continuam sendo compartilhadas!

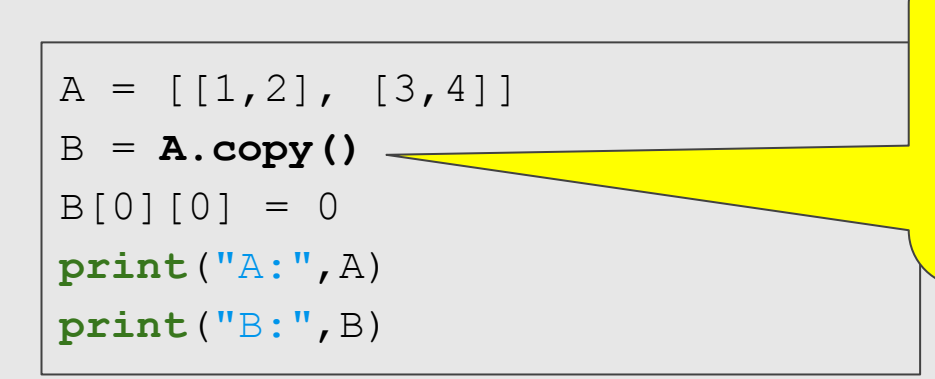

entretanto, ambas apontam para as mesmas listas que representam as B e A apontam para listas diferentes, linhas!

- Uma matriz é uma lista de listas.
- Duplicar apenas a lista externa (a lista de listas) também não é o suficiente.

```
A = [[1, 2], [3, 4]]B = A.copy()for i in range(len(B)):
 B[i] = A[i].copy()B[0][0] = 0print("A:",A)
print("B:",B)
```

```
A: [[1,2], [3,4]]
B: [[0,2], [3,4]]
```
- Uma matriz é uma lista de listas.
- Duplicar apenas a lista externa (a lista de listas) também não é o suficiente.

```
A = [[1, 2], [3, 4]]B = [linha.copy() for linha in A]
B[0][0] = 0print("A:",A)
print("B:",B)
                                        A: [[1,2], [3,4]]
                                        B: [[0,2], [3,4]]
```
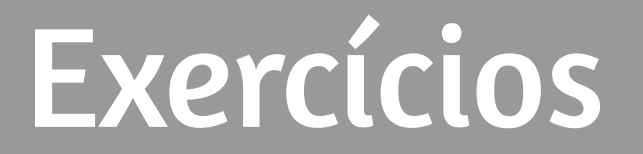

- Escreva uma função que toma como parâmetro uma lista bidimensional (lista de listas) e verifica se ela é uma matriz.
	- Em caso positivo, sua função deve retornar um tupla com o número de linhas e de colunas da matriz.
	- Em caso negativo, deve retornar o objeto None

● Escreva uma função que toma como parâmetro uma matriz (representada como uma lista de listas) e retorna sua transposta (também representada como uma lista de listas).

# Exercício 3: Jogo da Velha

- Faça um programa para o Jogo da Velha. Seu programa deve:
	- Inicialmente, criar uma matriz 3x3 iniciada com o valor "\_".
	- Em seguida, o programa deve ler as jogadas de dois jogadores (Jogador "x" e Jogador "o") alternadamente, até que alguém vença ou todas as casas do tabuleiro estejam ocupadas.

# Exercício 3: Jogo da Velha

- A cada jogada:
	- $\circ$  O programa deve mostrar o tabuleiro desta forma  $\Rightarrow$
	- Solicitar ao jogador "x" ou "o" a linha e a coluna;
	- Atualizar a matriz;
	- Verificar se algum dos jogadores ganhou; caso positivo, informar quem ganhou e terminar o programa; caso negativo, ir para a próxima rodada.

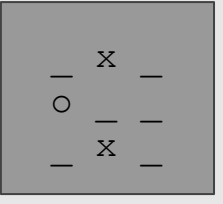

● Escreva uma função que leia e retorne uma matriz de inteiros fornecida pelo usuário. Sua matriz deve ler os números linha a linha. Os números devem estar separados por espaços em branco. Sua função deve interromper a leitura ao receber uma linha em branco.

Escreva uma função que dada uma matriz quadrada, verifique se ela é uma matriz diagonal.

● Exemplo:

$$
\begin{bmatrix} 1 & 0 & 0 & 0 & 0 \\ 0 & 5 & 0 & 0 & 0 \\ 0 & 0 & 4 & 0 & 0 \\ 0 & 0 & 0 & 0 & 0 \\ 0 & 0 & 0 & 0 & 3 \end{bmatrix}
$$

Escreva uma função que dada uma matriz quadrada, verifique se ela é uma matriz triangular inferior.

● Exemplo:

$$
\begin{bmatrix}\n1 & 0 & 0 & 0 & 0 \\
0 & 5 & 0 & 0 & 0 \\
0 & 4 & 4 & 0 & 0 \\
0 & 1 & 0 & 0 & 0 \\
0 & 9 & 0 & 2 & 3\n\end{bmatrix}
$$

Uma matriz de permutações é uma matriz quadrada cujos elementos são zeros ou uns, tal que em cada linha e em cada coluna exista exatamente um elemento igual a 1.

Escreva uma função que, dada uma matriz quadrada, verifique se ela é uma matriz de permutações. Retorne True se ela for, do contrário, retorne False!

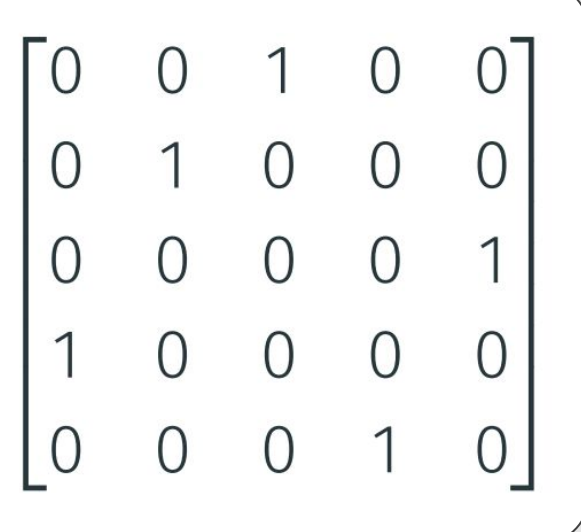

Uma matriz quadrada de números inteiros é um quadrado mágico se o valor da soma dos elementos de cada linha, de cada coluna e da diagonal principal e da diagonal secundária é o mesmo. Além disso, a matriz deve conter todos os números inteiros do intervalo  $[1..n \times n]$ . A matriz ao lado é um quadrado mágico, cujas somas valem 65.

Escreva uma função que, dada uma matriz quadrada, verifique se ela é um

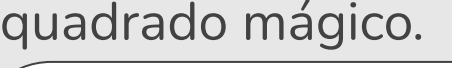

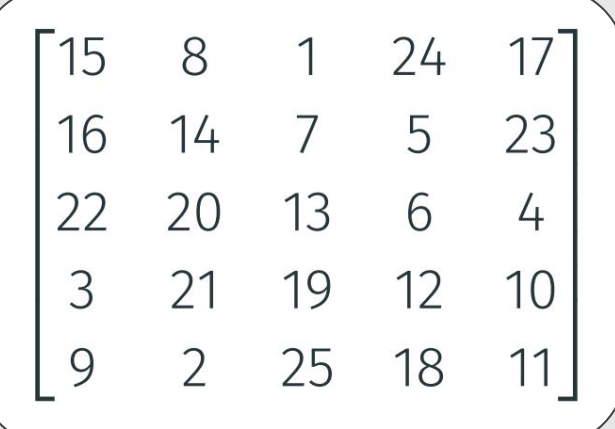

Escreva uma função que recebe duas matrizes (A e B). Se as duas matrizes tiverem dimensões compatíveis, sua função deve retornar o produto das duas (C = A × B). Caso contrário, sua função deve retornar uma lista vazia.

Exemplo:

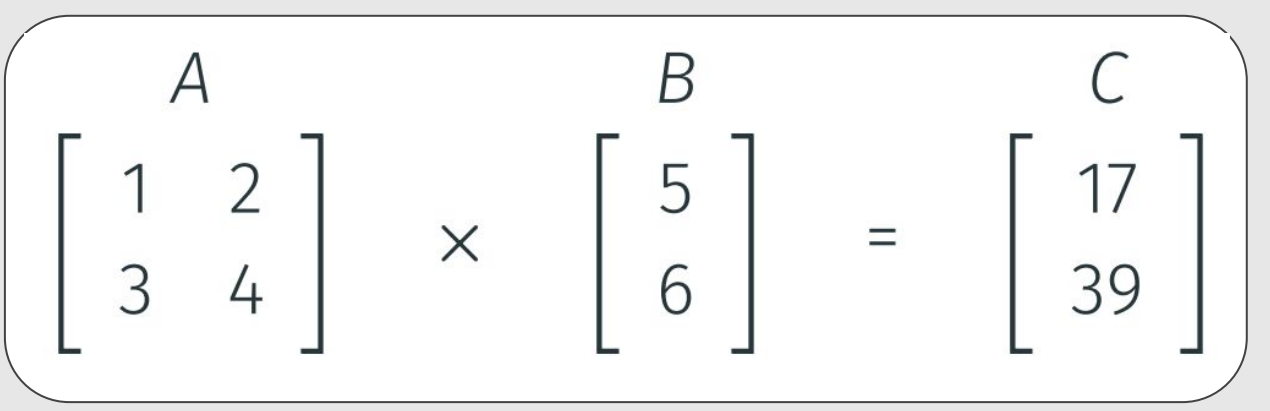

Escreva uma função que verifica se uma matriz quadrada, passada como parâmetro, é uma matriz simétrica.

Uma matriz é simétrica se ela for igual à sua transposta.

● Exemplo:

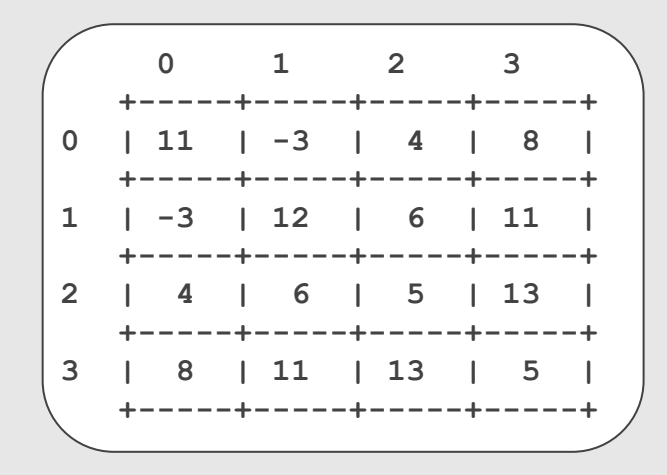

#### **Calculando a nota final**

O professor de MC102 decidiu colocar todas as notas dos(as) alunos(as) da disciplina em uma matriz de N x M, sendo uma linha para cada aluno(a) (# de alunos(as) = N) e uma coluna para a nota de cada avaliação (M avaliações).

Agora ele precisa calcular a nota final de cada aluno(a). Você deve ajudar o professor escrevendo uma função que calcula a nota final dos alunos e gera uma lista com estas notas, ou seja, uma lista com N notas (uma para cada aluno).

#### **Calculando a nota final**

Sua função deve:

- Ser chamada de calcula\_nota\_final:
- Receber a matriz de notas, representada como uma lista de listas, e uma lista de pesos, que corresponde aos pesos das avaliações.
- Calcular a nota final de cada aluno(a) realizando uma média ponderada das notas com os pesos fornecidos;
- Retornar uma lista com as notas calculadas.

#### **Calculando a nota final**

- Seja:
	- *○ Ni* a i-ésima nota do(a) aluno(a); e
	- *P*<sub>i</sub> o i-ésimo peso da lista

$$
\circ \left(\text{Nota do(a) aluno(a) i} = \frac{(\sum_{i=0}^{N-1} N_i \times P_i)}{\sum_{i=0}^{N-1} P_i}\right)
$$

# Referências & Exercícios

● Os *slides* deste curso foram baseados nos slides produzidos e cedidos gentilmente pela Professora Sandra Ávila, do Instituto de Computação da Unicamp. Parte dos slides foram baseados no material de MC102 do Prof. Eduardo Xavier (IC/Unicamp)

- https://panda.ime.usp.br/aulasPython/static/aulasPython/aula11.html
- http://www.galirows.com.br/meublog/programacao/exercicios-resolvidos-python/ (Exercícios resolvidos, explicação com vídeo)